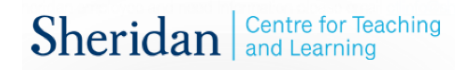

## *Limits*

We create limits using the command \lim and subscripts.

$$
\lim_{x\to -\infty} \lim_{\{x \text{ rightarrow } \infty\}} \lim_{x\to 1} \frac{x^2 - 1}{x - 1} = 2 \left\{\lim_{\{x \text{ rightarrow } 1\}} \frac{x^2 - 1}{x - 1} = 2 \left\{\lim_{\{x^2 - 1\} \le x \text{ rightarrow } 1\}} \right\}
$$

## *Integrals*

Likewise, we create integrals using the command \int and subscripts and superscripts (for definite

integrals).

$$
\int_{a}^{b} f(x)dx = F(b) - F(a)
$$
\n
$$
\begin{cases}\n\int_{a}^{b} f(x)dx = F(b) - F(a) \\
\int_{c}^{b} \cos\theta d\theta = \sin\theta \\
\int_{c}^{b} \sin\theta d\theta = \sin\theta\n\end{cases}
$$